## **1.** Flow Chart

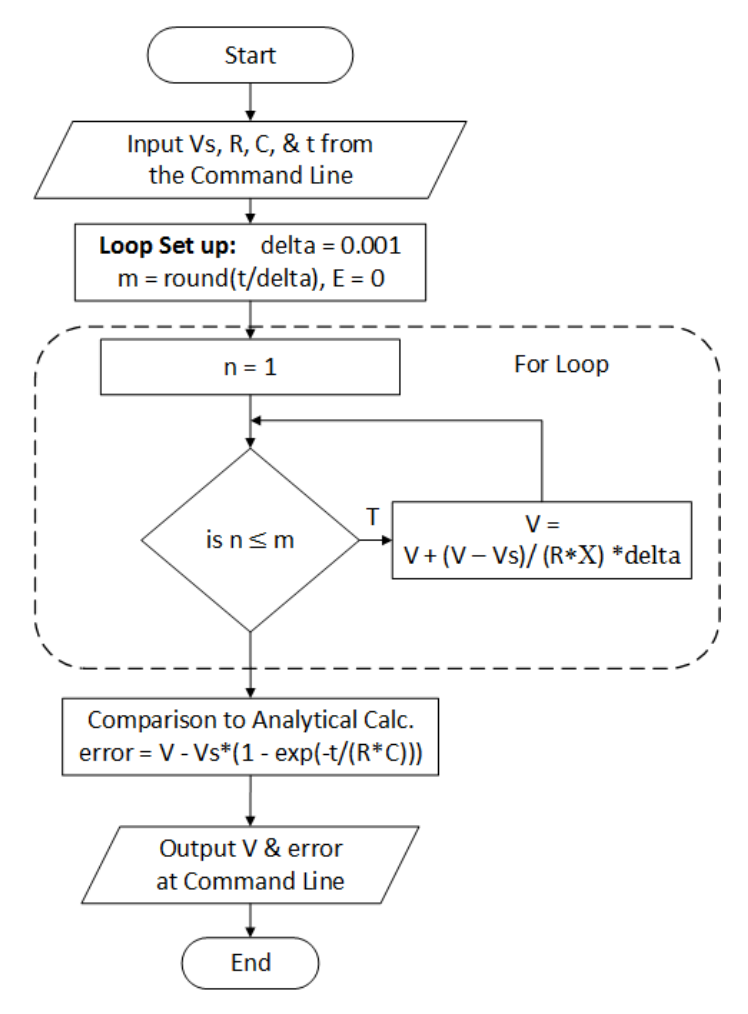

**2.** Hand test calculations

$$
V_d = V_s \Big( 1 - e^{-t}/\kappa c \Big)
$$

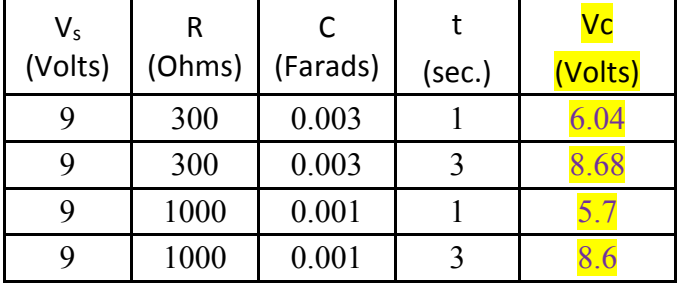

**Note:** In the code that follows the check equation is built into the function. If students include this and output it in their validation, they do not need to include test calculations here.

```
3. Code
function [V, error] = ChargingV(Vs, R, C, t)% This function will calculate the voltage of a capacitor in an RC charging
% circuit with a constant source voltage and the capacitor starting in a
% completely discharged state(i.e. Q(t=0) = 0).
%
% [V] = charging2(Vs, R, C, t, delta)
% Inputs: Vs = constant supply voltage (Volts) 
% R = resistor resistance (Ohms)
\% C = capacitor capacitance (Farads)<br>\frac{1}{2} + = time of desired voltage (secon
             t = time of desired voltage (seconds)
\approx% Output: V = voltage of capacitor at time t (Volts)
                               Updated: March 2016
% Internal delta = size of the time steps in the approximation (seconds)
% Determine number of loops required and initialize accumulation variable
delta = 0.001;m = round (t/delta);
V=0;
% Loop with recursion formula to estimate the charge on the capacitor
for n = 1:mV = V + (Vs - V) / (R*C) * delta;end
% Calculate error in above by comparing to integral result
error = V - Vs*(1 - exp(-t/(R*C)));
4. Validation \rightarrow First two test cases required. At least one other case should be included.
      >> [V, error] = ChargingV( 9, 300, 0.003, 1)
      V = 6.0373
      error =
         1.8288e-07
      >> [V, error] = ChargingV( 9, 300, 0.003, 3)
      V = 8.6789
      error =
         5.9456e-08
      >> [V, error] = ChargingV( 9, 100, 0.001, 0.1)
      V = 5.7057
      error =
         0.0166
      >> [V, error] = ChargingV( 9, 100, 0.001, 0.3)
      V = 8.5586
      error =
         0.0067
                                                        All tests match the hand 
                                                        calculations results in step 4.
```
**Table 1:** Numerical estimates of voltage (pay attention to program units) **(for,**  $Vs = 9$  **V;**  $R = 1000 \Omega$ ;  $C = 0.001$  F;  $t = 1$ )

| $\Delta$ t (sec) | <b>Numerical estimate of V (Volts)</b> | <b>Error in Estimate of V (Volts)</b> |
|------------------|----------------------------------------|---------------------------------------|
| 0.1              | 5.8619                                 | 0.1728                                |
| 0.01             | 5.7057                                 | 0.0166                                |
| 0.001            | 5.6907                                 | 0.0017                                |
| 0.0001           | 5.6893                                 | 1.6555e-04                            |

Problem ID 9.2 Cap. Time to Charge Programmer Solution – S. Scott Moor

Set Up/ Planning Type of Program: Set Up/ Planning Type of Program: Script ⊠ Function 1. Problem Statement (in your own words):

Προγραµ το χαλχυλατε τηε τιµε ρεθυιρεδ το χηαργε α χαπαχιτορ το α γιϖεν ϖολταγε ιν αν ΡΧ χηα ργινγ χιρχυιτ ωιτη α στεαδψ ∆Χ σουρχε. (Ποιντσ φορ ρεασοναβλε αττεµπτ ατ γοαλ. Σηουλδ βε ιν στυδεντσ οων ωορδσ).

2. Inputs: (full name, variable to be used, units) –

Problem does not specify I/O details. Therefore there is a great deal of flexibility on exact setup of I/O. It should be logical and match program provided.

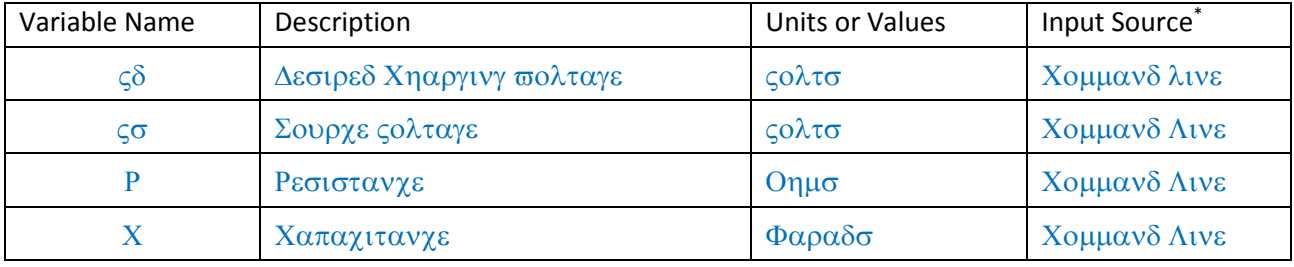

\* Possible sources: command line, file, interactive input (input or menu functions)

## 3. Output: (full name, variable to be used, units)

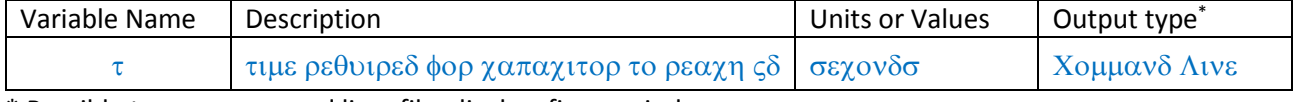

\* Possible types: command line, file, display, figure window

4. Solution Steps (order of these two parts may be varied):

(1) Perform calculation on test case(s)  $(2)$  Identify the steps/equations using a flowchart

Test cases using exponential formula

$$
V_d = V_s \left( 1 - e^{-t}/\kappa c \right)
$$
  
Solve for time  $\frac{V_s - V_d}{V_s} = e^{-t}/\kappa c$   

$$
ln\left(\frac{V_s - V_d}{V_s}\right) = -\frac{t}{RC}
$$
  

$$
t = -RC \ln\left(\frac{V_s - V_d}{V_s}\right)
$$

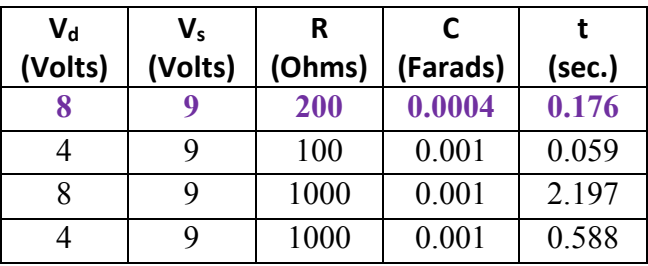

Note students could also get test points with program developed in class. First point is required. Others are extra.

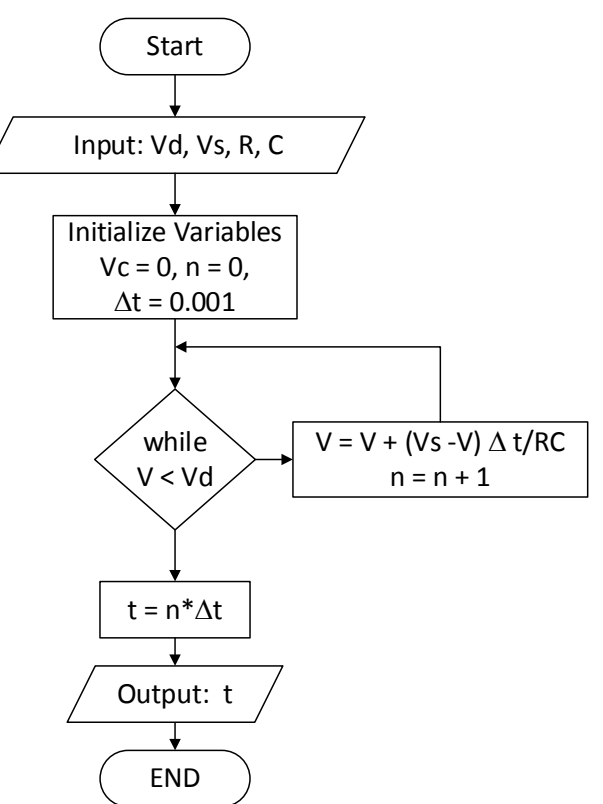

## Program Code (with comments):

```
function [t] = ChargingNew(Vd, Vs, R, C)
% This function will calculate the the time for a capctor to reach a given 
% voltage in an RC charging circuit with a constant source voltage and 
% the capacitor starting in a 
% completely discharged state(i.e. Q(t=0) = 0).
%
% [V] = ChargingNew(Vs, R, C, t, delta)
% Inputs: Vd = desired voltage drop across the capacitor <math>\frac{1}{2}</math>% Vs = constant supply voltage (Volts)<br>% R = resistor resistance (Ohms)
% R = resistor resistance (Ohms)<br>% C = capacitor capacitance (Far
             C = capacitor capacitance (Farads)
\approx% Output: t = time to reach desired voltage (seconds)% Intermediate V = \text{voltage of in a given loop (Volts)}<br>% delta = size of the time steps (second
                  delta = size of the time steps(seconds)% initialize accumulation variables, total time and step size 
V=0;t=0;delta = 0.001;% Loop with recursion formula to estimate the charge on the capacitor
while V \leq Vd<br>V = V + (Vs - V)/(R*C)*delta;
V = V + (Vs - V) / (R*C) * delta; % Accumulation of voltage
% could also accumulate charge Q = Q + (Vs/R - Q/(R*C)) * delta% & then converts charge to voltage V = Q/C;<br>t = t + delta;<br>% Accumu
                                              % Accumulate the elapsed time
end
```
Validation: (prove that the program works by showing the execution and comparing to known results from another source, e.g. hand calculations from step 4).

First test cases is required. Multiple test cases preferred.

>> ChargingNew(8,9,200,0.0004)  $ans =$  0.1750 >> ChargingNew(4,9,100,0.001)  $ans =$  0.0590 >> ChargingNew(8,9,1000,0.001)  $ans =$  2.1970 >> ChargingNew(4,9,1000,0.001)  $ans =$ 0.5880

*All tests match the hand calculations results in step 4.*